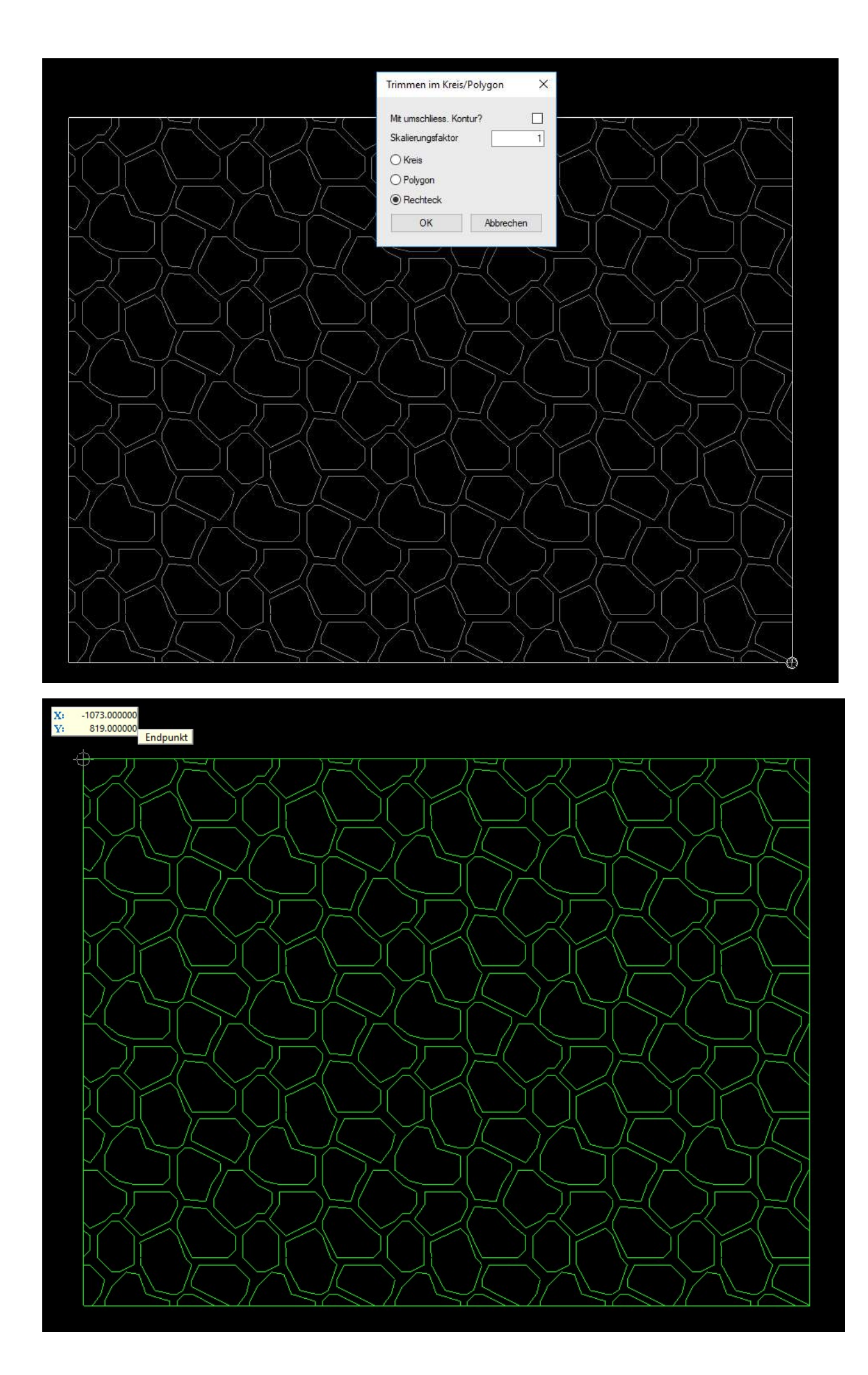

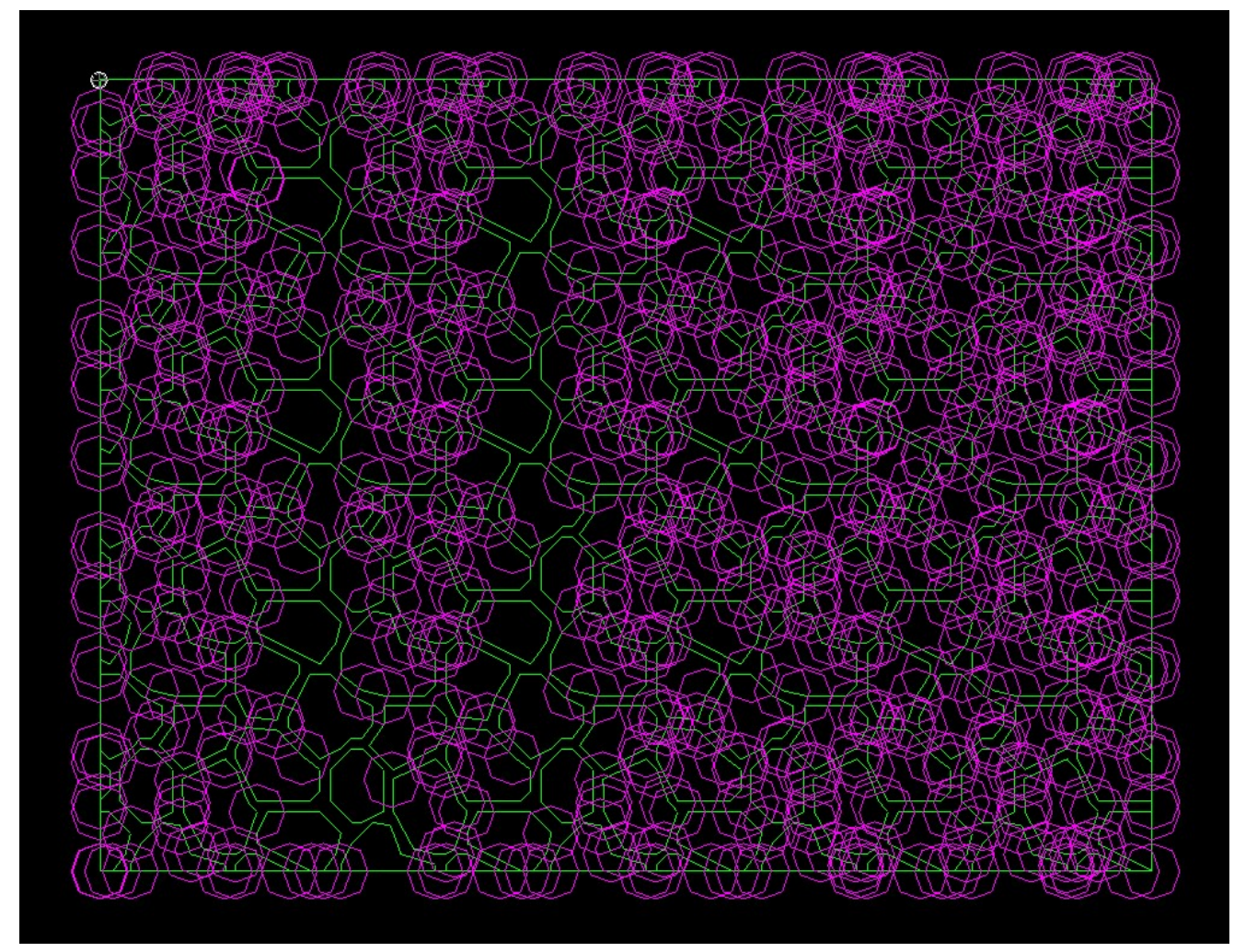

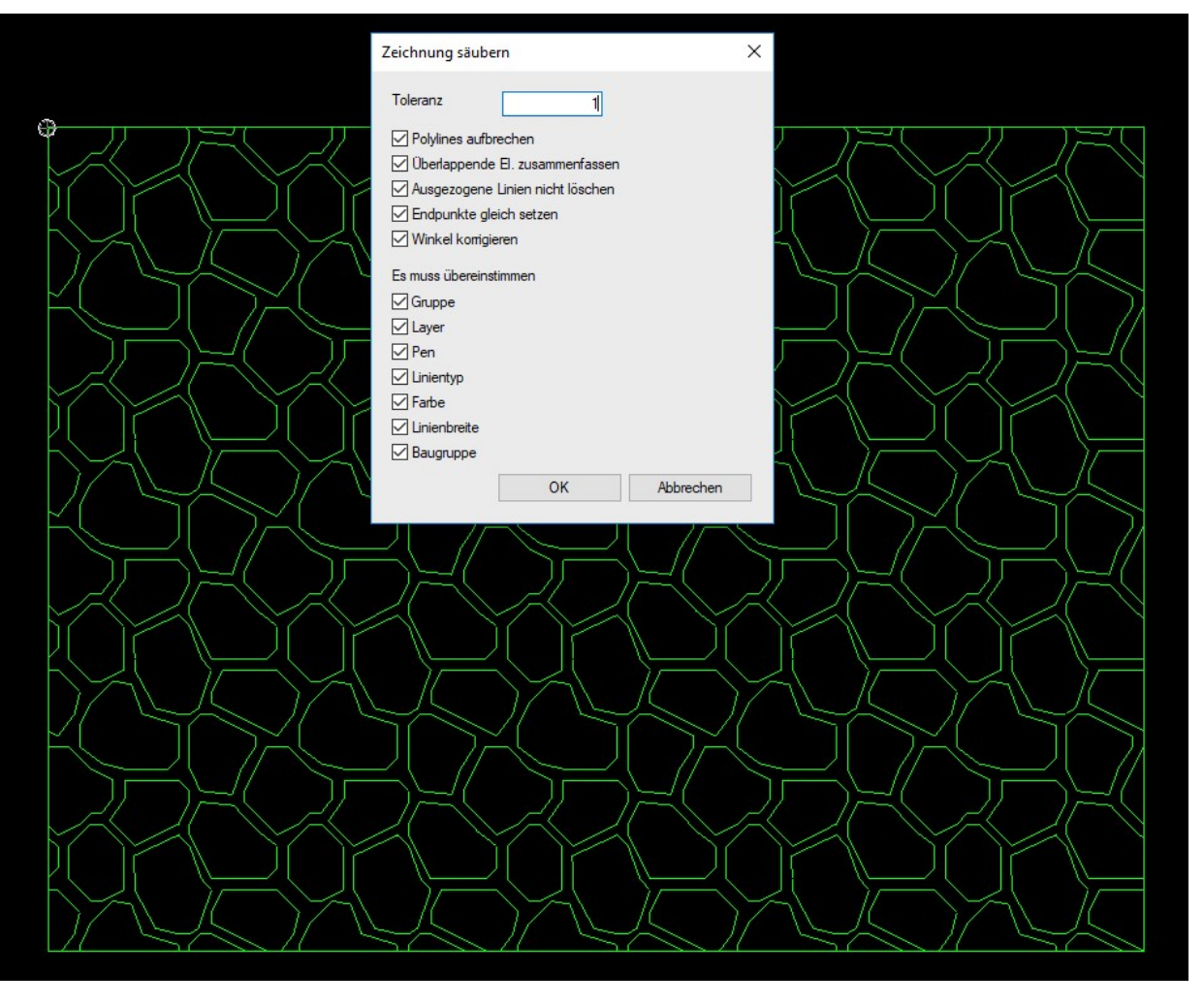

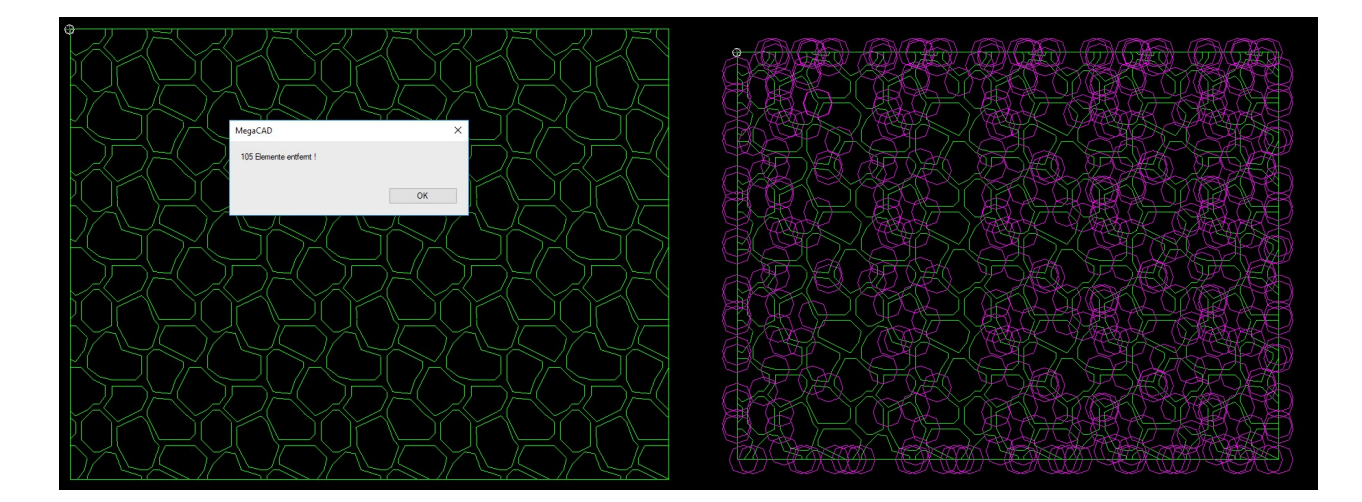

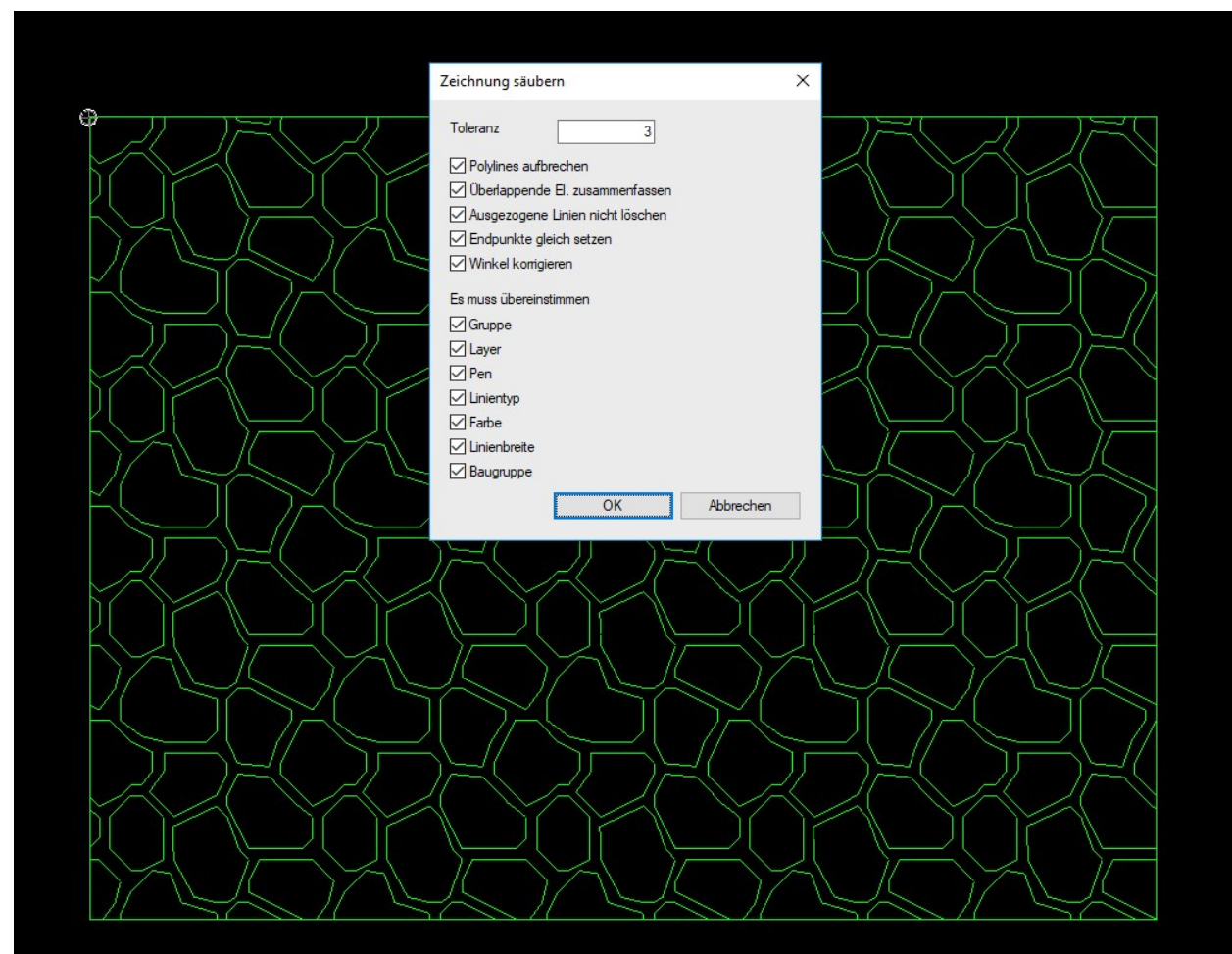

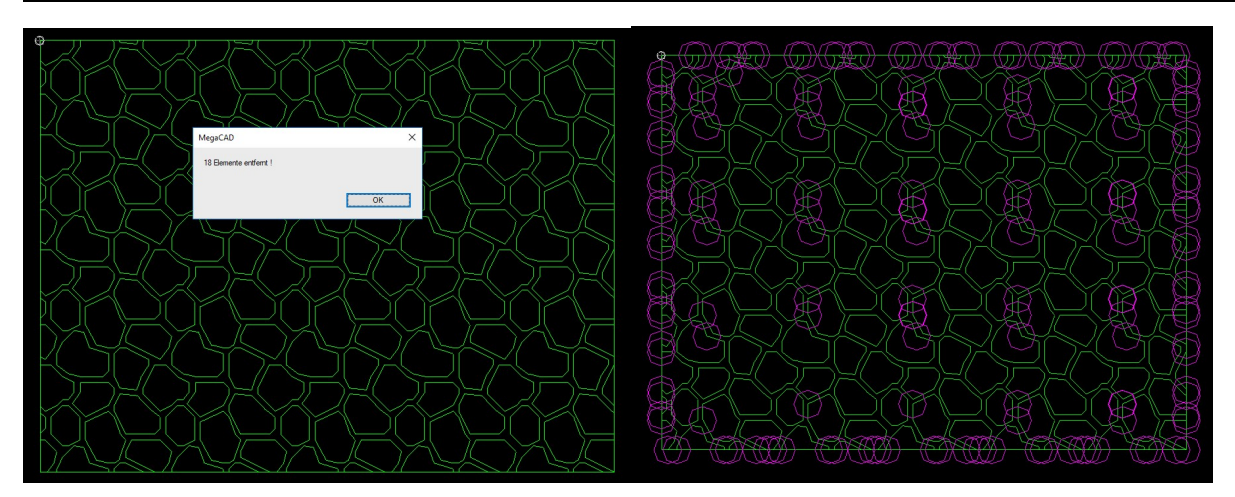

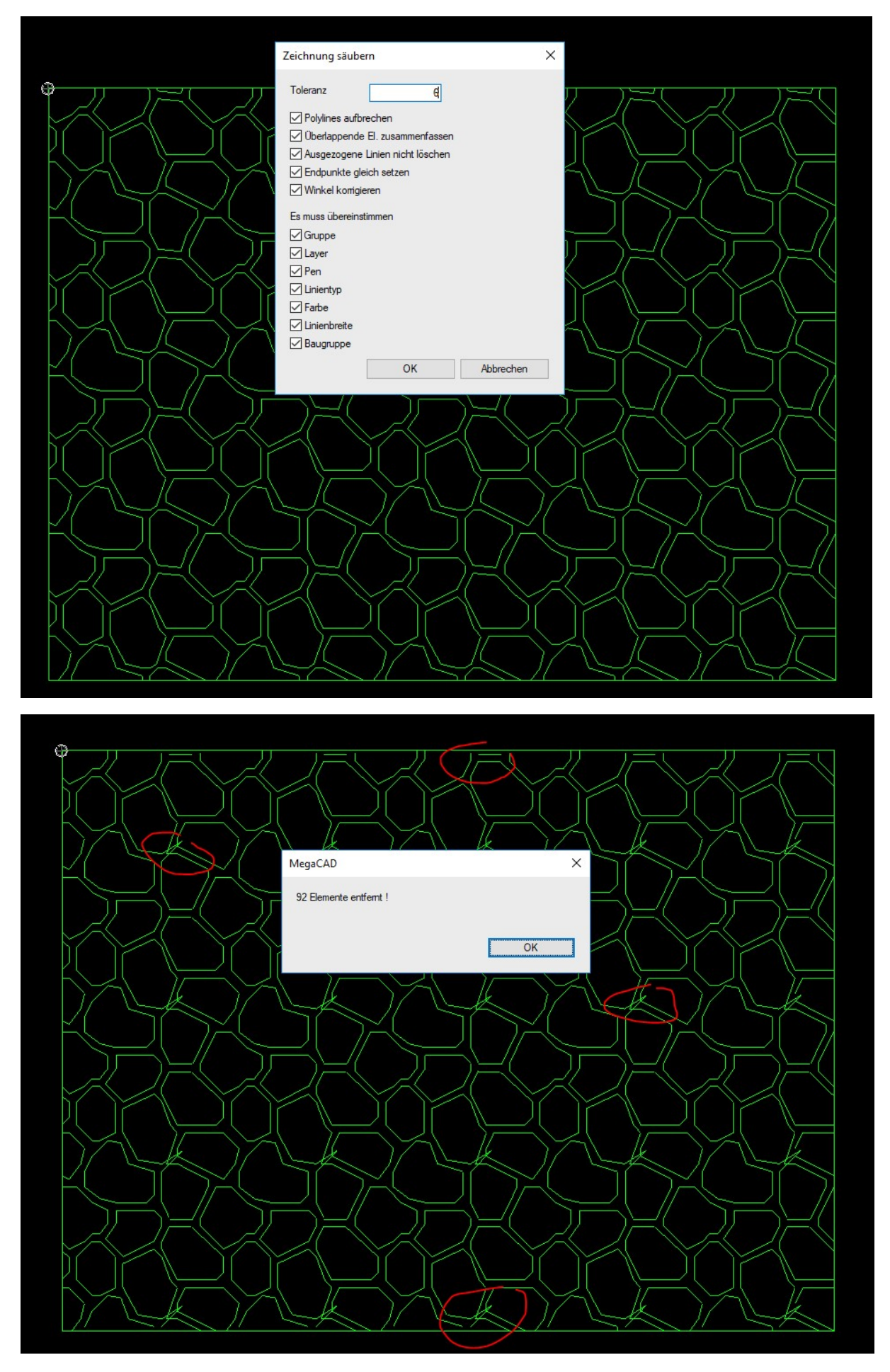

Toleranz zu groß Undo und mit geringeren Wert neu säubern.

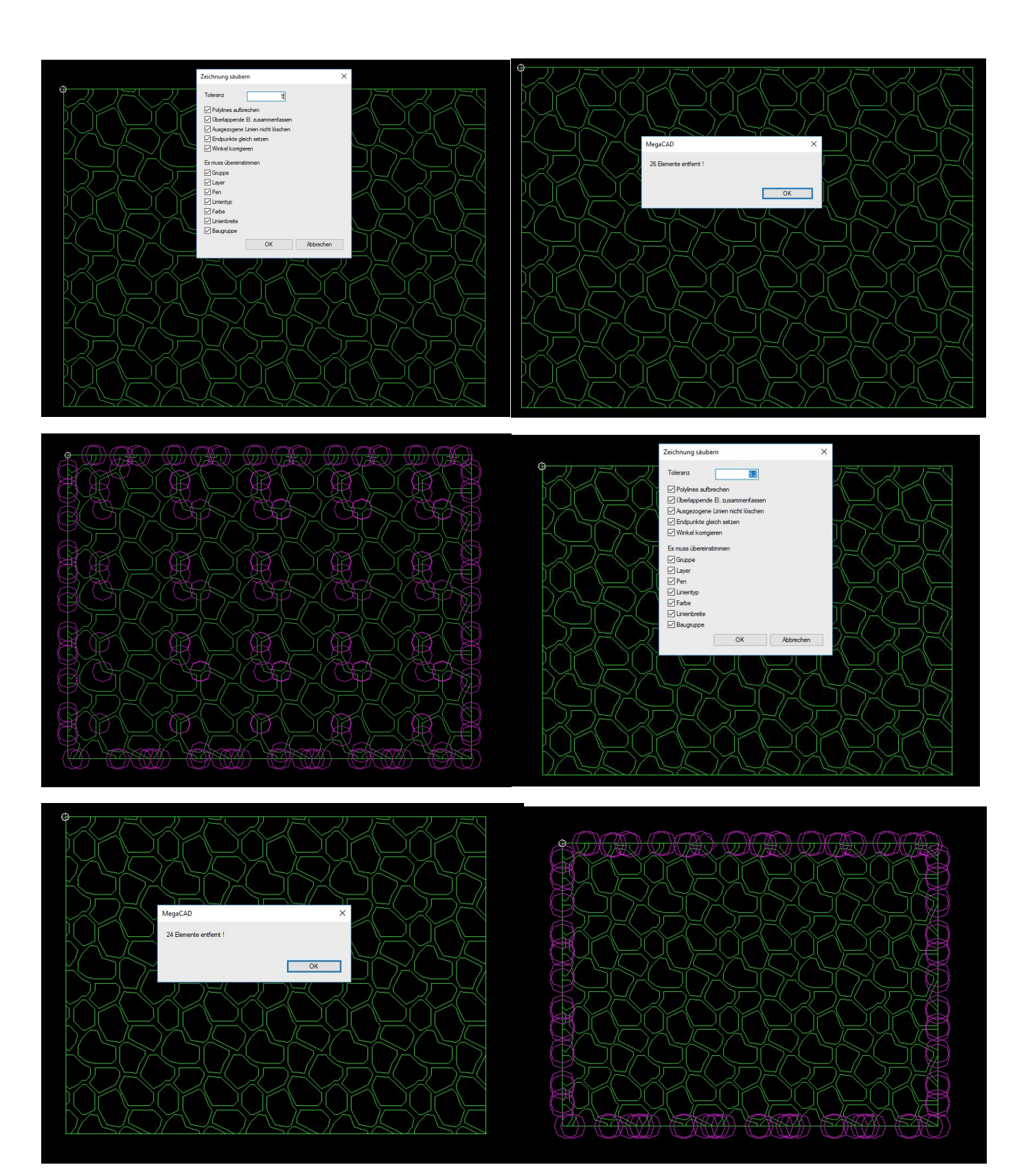